# Pham 164081

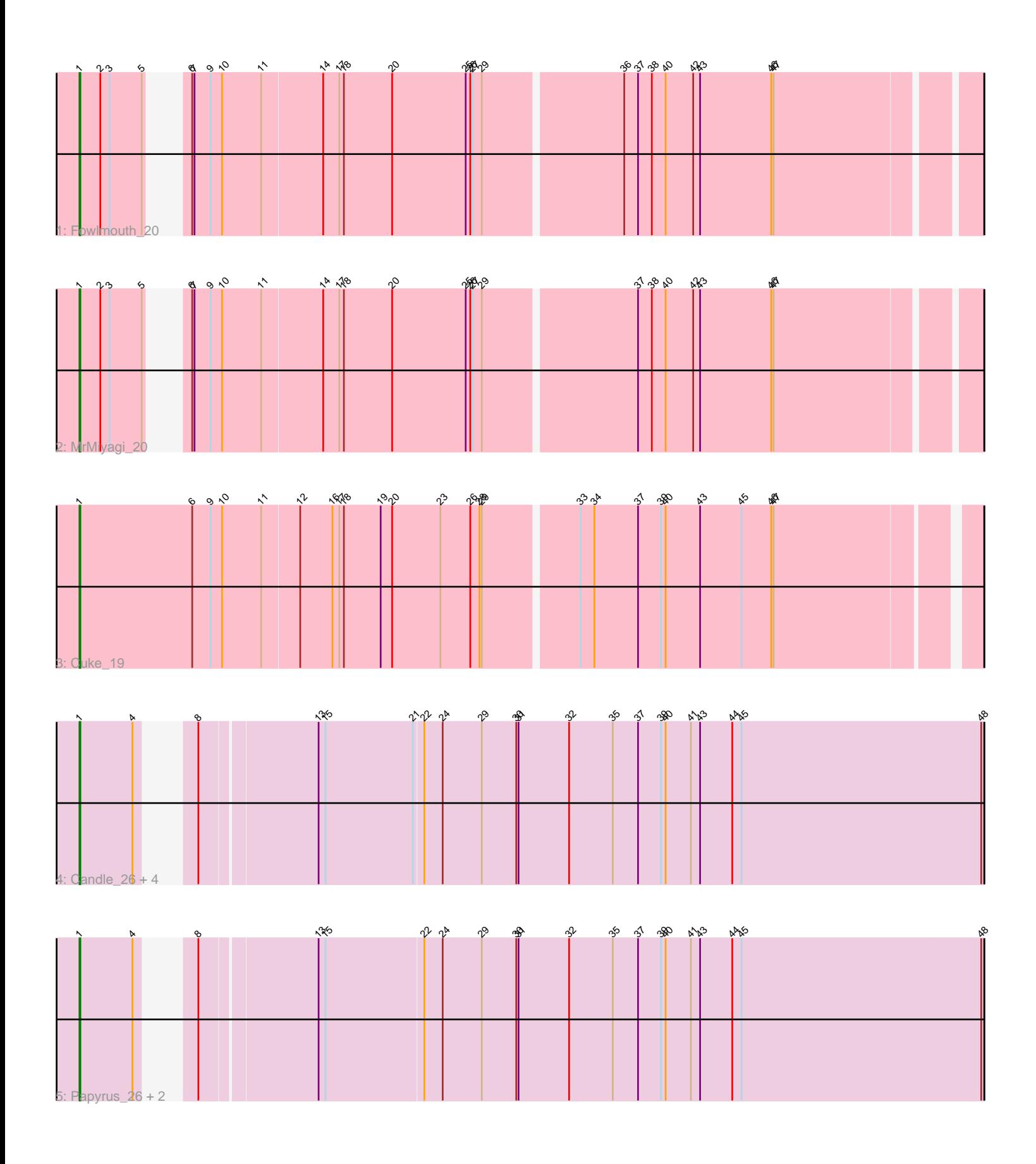

Note: Tracks are now grouped by subcluster and scaled. Switching in subcluster is indicated by changes in track color. Track scale is now set by default to display the region 30 bp upstream of start 1 to 30 bp downstream of the last possible start. If this default region is judged to be packed too tightly with annotated starts, the track will be further scaled to only show that region of the ORF with annotated starts. This action will be indicated by adding "Zoomed" to the title. For starts, yellow indicates the location of called starts comprised solely of Glimmer/GeneMark auto-annotations, green indicates the location of called starts with at least 1 manual gene annotation.

## Pham 164081 Report

This analysis was run 05/04/24 on database version 560.

Pham number 164081 has 11 members, 0 are drafts.

Phages represented in each track:

- Track 1 : Fowlmouth 20
- Track 2 : MrMiyagi\_20
- Track 3 : Cuke\_19
- Track 4 : Candle\_26, Riparian\_26, Nilo\_27, Send513\_26, Zenon\_27
- Track 5 : Papyrus 26, Weiss13 26, Rope 26

### **Summary of Final Annotations (See graph section above for start numbers):**

The start number called the most often in the published annotations is 1, it was called in 11 of the 11 non-draft genes in the pham.

Genes that call this "Most Annotated" start:

• Candle\_26, Cuke\_19, Fowlmouth\_20, MrMiyagi\_20, Nilo\_27, Papyrus\_26, Riparian\_26, Rope\_26, Send513\_26, Weiss13\_26, Zenon\_27,

Genes that have the "Most Annotated" start but do not call it:

•

Genes that do not have the "Most Annotated" start:

•

### **Summary by start number:**

Start 1:

• Found in 11 of 11 ( 100.0% ) of genes in pham

- Manual Annotations of this start: 11 of 11
- Called 100.0% of time when present

• Phage (with cluster) where this start called: Candle\_26 (R), Cuke\_19 (AC),

Fowlmouth\_20 (AC), MrMiyagi\_20 (AC), Nilo\_27 (R), Papyrus\_26 (R), Riparian\_26

(R), Rope\_26 (R), Send513\_26 (R), Weiss13\_26 (R), Zenon\_27 (R),

### **Summary by clusters:**

There are 2 clusters represented in this pham: AC, R,

Info for manual annotations of cluster AC: •Start number 1 was manually annotated 3 times for cluster AC.

Info for manual annotations of cluster R: •Start number 1 was manually annotated 8 times for cluster R.

#### **Gene Information:**

Gene: Candle\_26 Start: 15923, Stop: 17030, Start Num: 1 Candidate Starts for Candle\_26:

(Start: 1 @15923 has 11 MA's), (4, 15992), (8, 16022), (13, 16166), (15, 16175), (21, 16289), (22, 16301), (24, 16325), (29, 16376), (30, 16421), (31, 16424), (32, 16490), (35, 16547), (37, 16580), (39, 16610), (40, 16616), (41, 16649), (43, 16661), (44, 16703), (45, 16715), (48, 17027),

Gene: Cuke\_19 Start: 11044, Stop: 12181, Start Num: 1 Candidate Starts for Cuke\_19:

(Start: 1 @11044 has 11 MA's), (6, 11191), (9, 11215), (10, 11230), (11, 11281), (12, 11329), (16, 11371), (17, 11380), (18, 11386), (19, 11434), (20, 11449), (23, 11512), (26, 11551), (28, 11563), (29, 11566), (33, 11683), (34, 11701), (37, 11758), (39, 11788), (40, 11794), (43, 11839), (45, 11893), (46, 11932), (47, 11935),

Gene: Fowlmouth\_20 Start: 11198, Stop: 12287, Start Num: 1 Candidate Starts for Fowlmouth\_20:

(Start: 1 @11198 has 11 MA's), (2, 11225), (3, 11237), (5, 11279), (6, 11294), (7, 11297), (9, 11318), (10, 11333), (11, 11384), (14, 11462), (17, 11483), (18, 11489), (20, 11552), (25, 11648), (26, 11654), (27, 11657), (29, 11669), (36, 11843), (37, 11861), (38, 11879), (40, 11897), (42, 11933), (43, 11942), (46, 12035), (47, 12038),

Gene: MrMiyagi\_20 Start: 11218, Stop: 12307, Start Num: 1 Candidate Starts for MrMiyagi\_20:

(Start: 1 @11218 has 11 MA's), (2, 11245), (3, 11257), (5, 11299), (6, 11314), (7, 11317), (9, 11338), (10, 11353), (11, 11404), (14, 11482), (17, 11503), (18, 11509), (20, 11572), (25, 11668), (26, 11674), (27, 11677), (29, 11689), (37, 11881), (38, 11899), (40, 11917), (42, 11953), (43, 11962), (46, 12055), (47, 12058),

Gene: Nilo\_27 Start: 15920, Stop: 17027, Start Num: 1 Candidate Starts for Nilo\_27: (Start: 1 @15920 has 11 MA's), (4, 15989), (8, 16019), (13, 16163), (15, 16172), (21, 16286), (22, 16298), (24, 16322), (29, 16373), (30, 16418), (31, 16421), (32, 16487), (35, 16544), (37, 16577), (39, 16607), (40, 16613), (41, 16646), (43, 16658), (44, 16700), (45, 16712), (48, 17024),

Gene: Papyrus\_26 Start: 15582, Stop: 16689, Start Num: 1 Candidate Starts for Papyrus\_26: (Start: 1 @15582 has 11 MA's), (4, 15651), (8, 15681), (13, 15825), (15, 15834), (22, 15960), (24, 15984), (29, 16035), (30, 16080), (31, 16083), (32, 16149), (35, 16206), (37, 16239), (39, 16269), (40, 16275), (41, 16308), (43, 16320), (44, 16362), (45, 16374), (48, 16686),

Gene: Riparian\_26 Start: 15381, Stop: 16488, Start Num: 1 Candidate Starts for Riparian\_26:

(Start: 1 @15381 has 11 MA's), (4, 15450), (8, 15480), (13, 15624), (15, 15633), (21, 15747), (22, 15759), (24, 15783), (29, 15834), (30, 15879), (31, 15882), (32, 15948), (35, 16005), (37, 16038), (39, 16068), (40, 16074), (41, 16107), (43, 16119), (44, 16161), (45, 16173), (48, 16485),

Gene: Rope\_26 Start: 15573, Stop: 16680, Start Num: 1 Candidate Starts for Rope\_26: (Start: 1 @15573 has 11 MA's), (4, 15642), (8, 15672), (13, 15816), (15, 15825), (22, 15951), (24, 15975), (29, 16026), (30, 16071), (31, 16074), (32, 16140), (35, 16197), (37, 16230), (39, 16260), (40, 16266), (41, 16299), (43, 16311), (44, 16353), (45, 16365), (48, 16677),

Gene: Send513\_26 Start: 15923, Stop: 17030, Start Num: 1 Candidate Starts for Send513\_26: (Start: 1 @15923 has 11 MA's), (4, 15992), (8, 16022), (13, 16166), (15, 16175), (21, 16289), (22, 16301), (24, 16325), (29, 16376), (30, 16421), (31, 16424), (32, 16490), (35, 16547), (37, 16580), (39, 16610), (40, 16616), (41, 16649), (43, 16661), (44, 16703), (45, 16715), (48, 17027),

Gene: Weiss13\_26 Start: 15613, Stop: 16720, Start Num: 1 Candidate Starts for Weiss13\_26:

(Start: 1 @15613 has 11 MA's), (4, 15682), (8, 15712), (13, 15856), (15, 15865), (22, 15991), (24, 16015), (29, 16066), (30, 16111), (31, 16114), (32, 16180), (35, 16237), (37, 16270), (39, 16300), (40, 16306), (41, 16339), (43, 16351), (44, 16393), (45, 16405), (48, 16717),

Gene: Zenon\_27 Start: 15925, Stop: 17032, Start Num: 1 Candidate Starts for Zenon\_27: (Start: 1 @15925 has 11 MA's), (4, 15994), (8, 16024), (13, 16168), (15, 16177), (21, 16291), (22, 16303), (24, 16327), (29, 16378), (30, 16423), (31, 16426), (32, 16492), (35, 16549), (37, 16582), (39, 16612), (40, 16618), (41, 16651), (43, 16663), (44, 16705), (45, 16717), (48, 17029),